No.28 2010年7月15日発行 発行所:ラーニングテクノロジー開発室 発行責任者:熊澤弘之

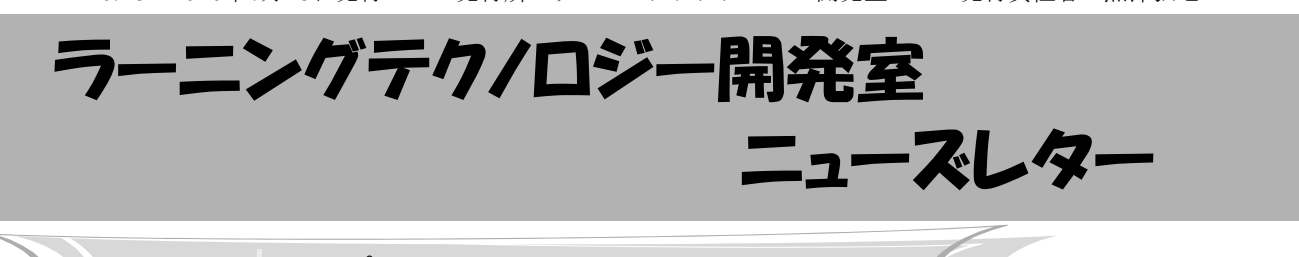

WebCT活用レポート

## 通信教育課程をサポートするWebCTの活用

WebCTは授業以外の様々な所でも活用されていま す.今回は,WebCTの授業以外での活用方法を,宇 都宮キャンパス学生支援グループ教務チームで通信 教育課程を担当している通信係の方に伺います.

LT どのようにお使いになっているのでしょうか.

通信係 理工学部情報科学科 通信教育課程向けに 「みんなの広場」という、通信教育課程の学生全員 がアクセスできる共通コースを用意して,そこでサ ブテキストやレポート資料の配布,連絡事項などの 配信をしています. 学生にはWebCTにログインした ら一度はここにアクセスをしてもらうようにしてい ます. 学生からの問い合わせもWebCTで受け付けて いますし,学生同士もWebCTのメールを使って情報 共有をしているようです. というのは、学生からの 問い合わせに応じている際に,学生間での情報共有 がなされているように感じることがあるからです.

私たちは,WebCTは通信教育課程の学生にとって キャンパスであり,教室であり,ホームルームでも あると考えています.今では,通信係と学生とのや りとりのほとんどにWebCTを使っており,WebCT なしでは通信教育課程の支援は成り立たないといっ ていいほどです.

通信教育課程には通信制大学院も併せ現在260人 近い学生がいます. 最初の年は資料の配布等を郵送 で行っていましたが,WebCTを使うようになった今 では郵送はごく一部となりました.資料配付の準備 も、発送の管理も簡単になりましたし、宛先不明で 戻ってくることもなく,情報が学生のもとに届くま

での時間もだいぶ短縮されまし た.最初の年から比べるとさま ざまな面でコストもかなり軽減 されたと感じています.

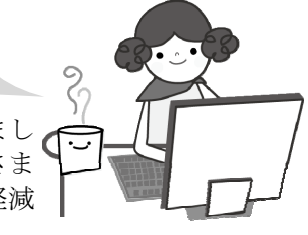

LT 通信教育課程の学生は全員, WebCTをなんら かの形で使用して学習をしているのですね. 学生の 反応はいかがでしょうか.

通信係 通信教育課程は基本的に自宅での学習です ので,孤独な勉強になることが多いのですが, WebCTを通して学生同士がコミュニケーションをと ることができているようです.学生が自主的に勉強 会を企画したという話も聞いています.お互いに苦 手な分野や科目の勉強をしているそうで、今年はす でに大阪と東京の2箇所で実施されたようです.

また,学生からはWebCTを使用したメディア授業 がもっと広がるといいとか,動画が増えるといいと の声を聞きます.メディア授業は勉強をやっている 感じがして学習意欲がわくのだそうです.

LT 学生同士がコミュニケーションをとることがで き,仲間を作れる場としてWebCTが活用されている のですね. 今後はどのようなことをお考えでしょう か.

通信係 将来的には、より一層学生の利便性を高め るために,試験やスクーリングの申し込みもWebCT でできるようにしたいと考えています.アンケート などにもWebCTを使いたいですね.

LT 情報のやりとりがスピーディにできるのはいい ことですね. ありがとうございました.

# お知らせ

#### ◆ LTセミナー開催予定

☆7月「WebCT夏期講習会」 ・日時:7月23日(金) (1)10:00~11:10 講習A「WebCT基礎」 (2)11:15~12:00 特別講演 「情報化で変えるこれからの教育」 (3)13:30~15:00 講習B「課題の実施」 (4)15:30~17:00 講習C「テストの実施」 ・会場:八王子キャンパス8号館5階851教室 詳細はLT開発室のウェブサイトをご覧ください.

#### ☆9月「インストラクショナルデザイン入門(仮題)」

- ・日程:9月13日(月)
- ・会場:宇都宮キャンパス
- ・講師:川淵 明美 准教授

 (放送大学 ICT活用・遠隔教育センター) 詳細はLTレターやウェブサイトでご連絡します.

☆ICT利用による教育改善研究発表会

◆ 教育研究関連イベント 参加者募集中

- ・日程:8月7日(土)
- ・参加申込締切:8月2日(月)
- ・場所:上智大学(四谷キャンパス)

### ☆教育改革ICT戦略大会

- ・日程:9月1日(水)~3日(金)
- ・参加申込締切:8月26日(木)
- ・場所:アルカディア市ヶ谷

上記2件の詳細は,私情協(http://www.juce.jp/)をご覧くだ

さい.また、各キャンパス内での締切にご注意ください.

### ☆情報教育シンポジウムSSS2010

- ・日程:8月18日(水)~20日(金)
- ・参加申込締切:7月24日(土)
- ・場所:群馬県伊香保温泉

詳細は, SSS2010 ウェブサイト (http://ce.eplang.jp/ index.php?SSS2010)をご覧ください.

情報処理学会「第1回教育学習支援情報システム 研 究 会」通 称 CLE(Collaboration and Learning Environment)研究会が5月13日~14日に「オープン エデュケーションおよび一般」というテーマで開催 されました. 一般セッションの他,放送大学岡部洋 一学長,MIT飯吉透シニア・ストラテジストによる CLE研究会設立記念セッションでは,オープンエ デュケーションに関する熱い議論がありました. 本 学からは、LT開発室室員1名が参加しました.

### ◆ 国際大学戦略セミナー2010 報告

株式会社CSKシステムズ,Blackboard社共催によ る「国際大学戦略セミナー2010 "Building the 21st Century Campus" ~実践!大学の競争力強化の実 現を目指して~」が6月11日に開催されました. 1件 の基調講演,2件の主催者講演,2件の実践事例紹介 が行われました. 本学からは、LT開発室室員2名が 参加しました.

以上2件の報告の詳細は,LT開発室のウェブサイ トをご覧ください.

# インストラクショナルデザインで質の高い授業を設計

 大学教育の質の向上が求められている昨今,その 方法についてさまざまな視点での議論がなされてい ます. 個別の教員が質向上を図る手段の一つは、高 い教育効果の期待できる授業となるように,事前に その設計をしっかりとすることです. 質の高い授業 の設計のための一つの手立てとして,インストラク ショナルデザイン (ID) が知られています.

IDは,さまざまな教育学習活動を設計する際の基 本的なコンセプトで,最終目標に向けて複数の小規 模な教育学習活動(インストラクション)を適切に デザイン·配置しましょうという考えです. このID の考え方を導入した授業設計の具体的手法はいくつ も提案されています.多くの手法に共通して見られ る設計手順は以下の通りです. まず授業の最終的な 学習目標を明確に設定します. 次に、その最終目標 に到達できるようにハードルの低い目標を段階的に 設け、各目標への到達の確認方法を決めます。最後 に,目標到達へ導く具体的な教育方略とそのための 教材を開発するといった流れです.こうしたIDを導 入した授業設計の取り組みは,本学においても既に 始まっており, 過去のニューズレター (No.17 「WebCT活用授業レポート」)では,プログラミ

ングの授業における設計事例を紹介し ました.

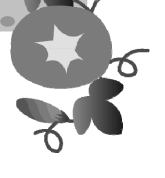

IDに基づいてしっかりとした授業設 計をして,そのための教材を開発する

にはそれなりの労力を要します.LT開発室では, 授業設計へのIDの導入についてのコンサルテーショ ンや,その後の教材開発の支援を随時受け付けてお ります. お気軽にご相談ください. また、本号の 「お知らせ」でもお伝えしていますが、9月のLTセ ミナーはIDの入門編を予定しており,IDについて 基礎から詳しく学べる絶好のチャンスです。是非ご 活用ください.

## WebCT・ビデオライブラリ サービス停止のお知らせ

☆WebCTの定期保守作業のため,以下の期間中, WebCTサービスを停止します.

 8月26日(木)10:00~28日(土)18:00 (予定) 9月14日(火)10:00~16日(木)18:00 (予定)

☆ビデオライブラリも以下の時間、停止します. 9月14日(火)10:00~17:00 (予定)

# ■ WebCT Tips ~ 課題の再提出を許可する方法 ~

学生に課題を再提出させる方法は2つあります.

1. 教員が個々の学生の提出物を返却する方法 講師タブで課題提出箱の提出物を開きます.「保 存オプション」の「さらに編集させるために学生に 返却」にチェックを入れて保存します.

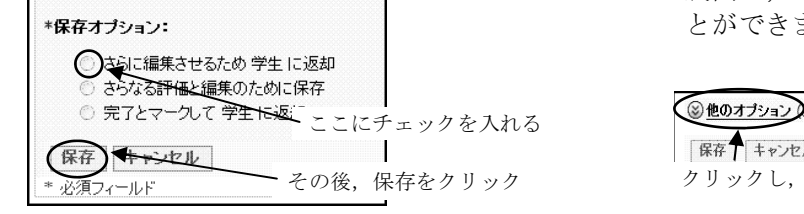

2.学生が提出物を自分で取り戻せるように 課題提出箱を設定しておく方法

 ビルドまたは講師タブで各課題の右にある を クリックして「プロパティの編集」を選択します.プ ロパティの「他のオプション」をクリックして設定を 展開し,「学生は提出後,答案を取り戻し修正するこ とができます.」にチェックを入れて保存します.

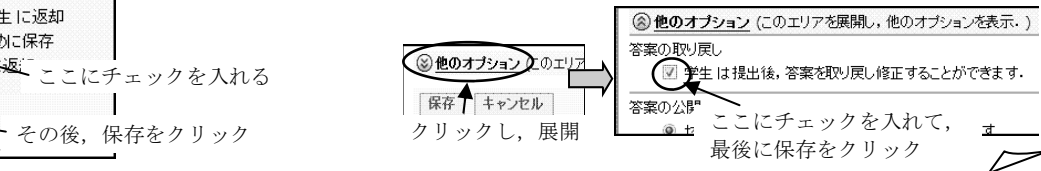

**編集後記** 今年は梅雨前線の活動が活発で,各地で大雨が降っています. 大雨は梅雨の終わりが近い証拠とニュースで 言っていましたが、本当でしょうか、梅雨が明ければ夏本番!憂鬱な天気からの解放と思いたいのですが、暑さを考える とイヤになります. 雨も暑さも嫌いですが、もうすぐ夏休みと思って日々頑張ります. (渡部)

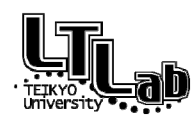

 ラーニングテクノロジー開発室連絡先 http://www.LT-Lab.teikyo-u.ac.jp/ 宇都宮キャンパス本部棟2号館2F 203室 028-627-7243 (直通) ◇室長:熊澤 弘之 LT-Support@LT-Lab.teikyo-u.ac.jp ◇室員:渡辺 博芳,古川 文人,高井 久美子,及川 芳恵,渡部 里美,秋澤 里美

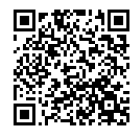